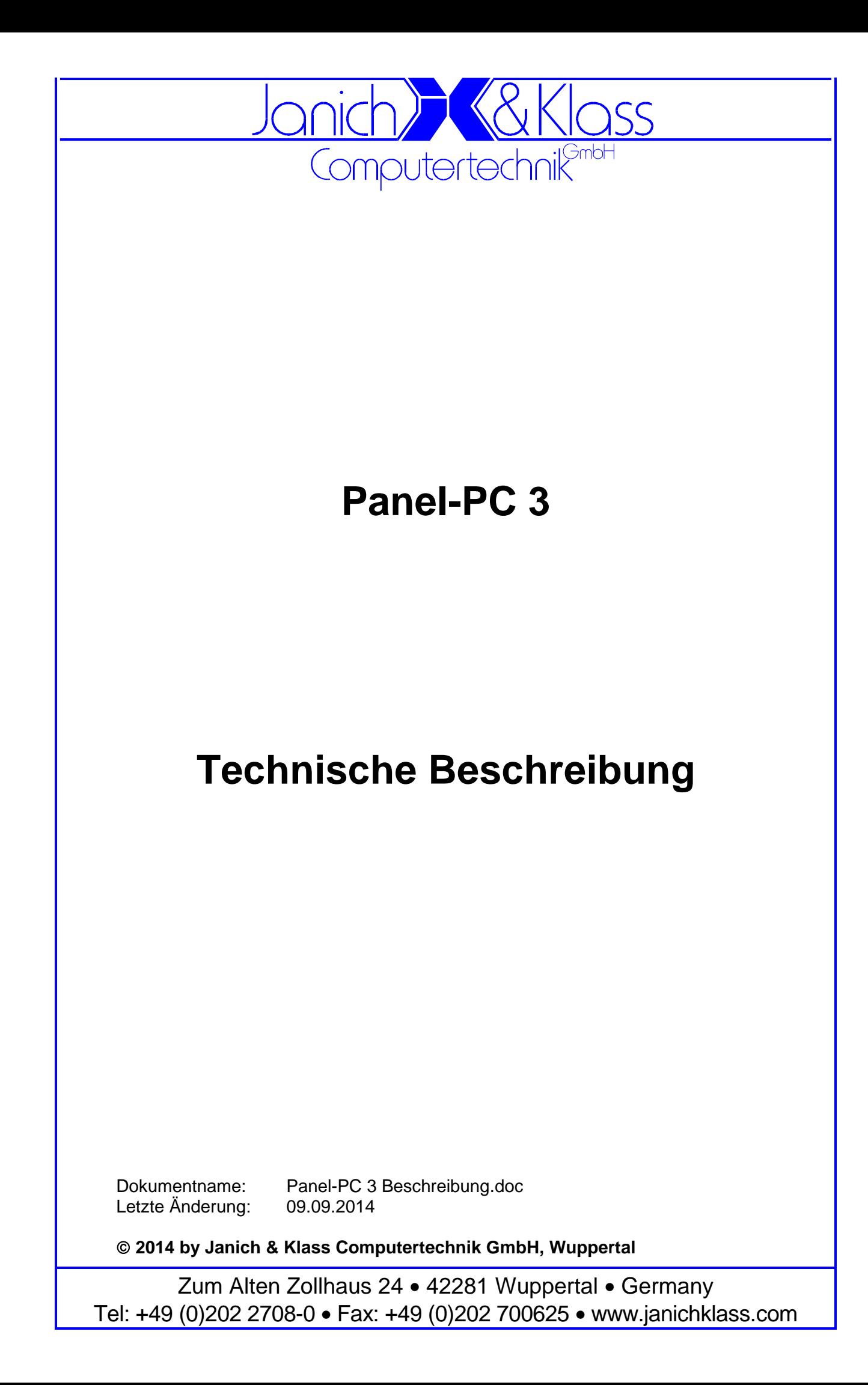

# **Inhaltsverzeichnis**

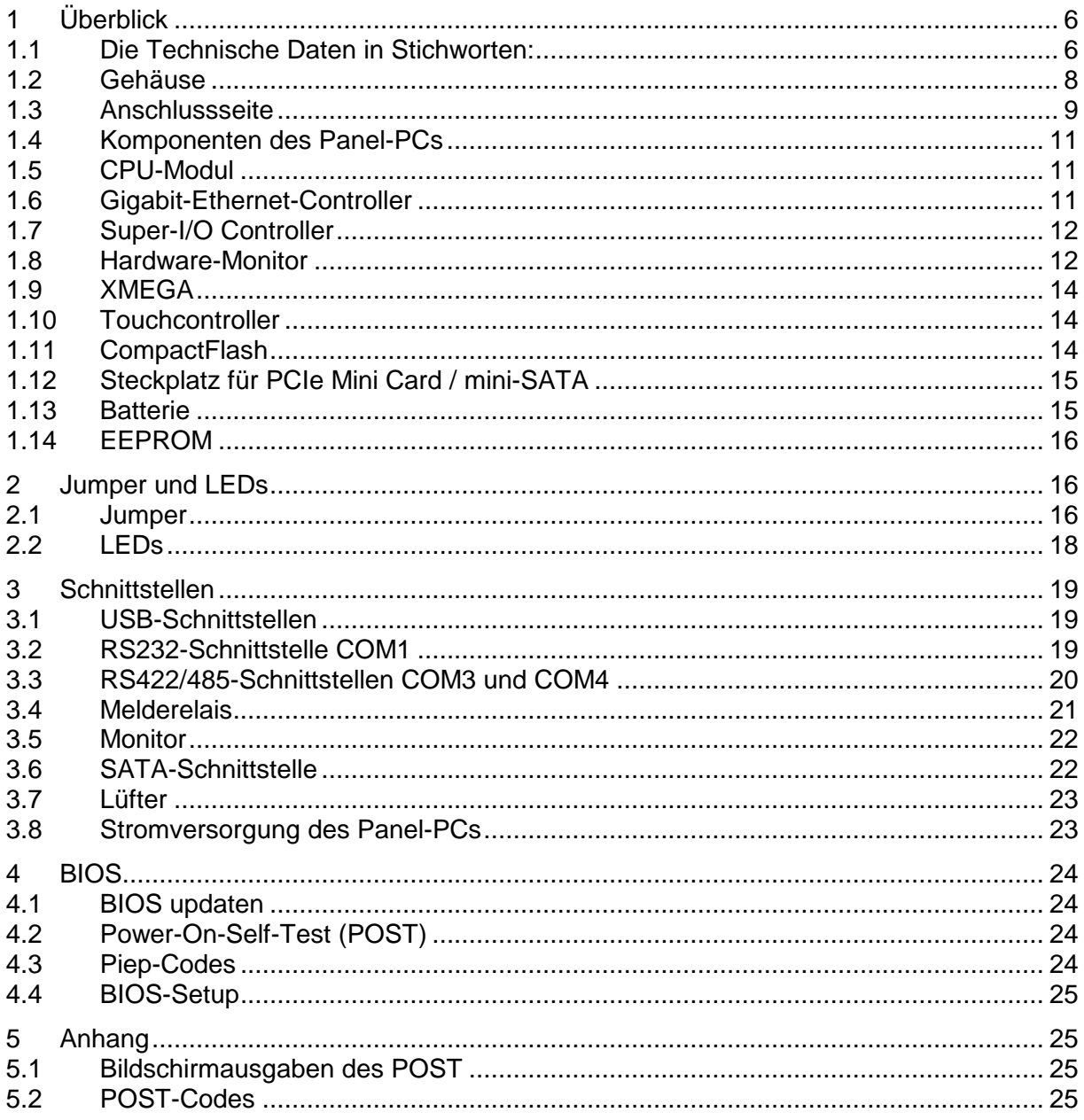

## **Copyright**

© 2014 Janich & Klass Computertechnik GmbH. Alle Rechte vorbehalten. Gedruckt in Deutschland.

Die in dieser Dokumentation enthaltenen Informationen sind Eigentum der Janich & Klass Computertechnik GmbH. Ohne schriftliche Genehmigung der Janich & Klass Computertechnik GmbH begründen weder der Empfang noch der Besitz dieser Informationen irgendein Recht auf Reproduktion oder Veröffentlichung irgendwelcher Teile davon.

#### **Warenzeichen**

Alle Produktnamen und Logos sind Warenzeichen oder eingetragene Warenzeichen der jeweiligen Eigentümer.

#### **Haftungsausschluss**

Der Inhalt dieses Handbuches ist auf Übereinstimmung mit dem beschriebenen Produkt geprüft. Dennoch können Abweichungen nicht ausgeschlossen werden, so dass wir für die vollständige Übereinstimmung keine Gewähr übernehmen. Die Angaben in diesem Handbuch werden jedoch regelmäßig überprüft. Notwendige Korrekturen sind in den nachfolgenden Auflagen enthalten. Für Verbesserungsvorschläge sind wir dankbar.

Die Janich & Klass Computertechnik GmbH übernimmt keinerlei Haftung für Defekte, die direkt oder indirekt durch Fehler dieses Handbuches, Weglassen von Informationen oder durch Unstimmigkeiten zwischen Handbuch und Produkt entstanden sind.

#### **Sicherheitshinweise**

- Dieses Gerät darf auf keine andere Weise benutzt werden als in dieser Technischen Beschreibung angegeben.
- Einbau, Inbetriebnahme und Wartung dieses Gerätes dürfen ausschließlich durch qualifiziertes Personal erfolgen. Dieses Personal muss mit den Warnungen und Hinweisen dieses Handbuches vertraut sein.
- Qualifiziertes Personal im Sinne dieses Handbuches sind Personen, die mit Aufstellung, Montage, Inbetriebnahme und Betrieb dieses Gerätes vertraut sind und über die ihren Tätigkeiten entsprechenden Qualifikation verfügen, wie z.B.
	- Ausbildung und Unterweisung bzw. Berechtigung, Stromkreise und Baugruppen bzw. Systeme gemäß den aktuellen Standards der Sicherheitstechnik ein- und auszuschalten, zu erden und zu kennzeichnen.
	- Ausbildung und Unterweisung gemäß den aktuellen Standards der Sicherheitstechnik in Pflege und Gebrauch angemessener Sicherheitsausrüstungen.
	- Schulung in Erster Hilfe.
- Bevor Sie dieses Gerät an die Stromversorgung anschließen, müssen Sie überprüfen, ob die gelieferte Spannung innerhalb der Grenzen des auf dem Typenschild aufgedruckten zulässigen Spannungsbereiches liegt.
- Das Gerät muss über die mit  $\textcircled{4}$  gekennzeichnete(n) Klemme(n) ordnungsgemäß geerdet sein.
- Das Gerät darf in eine Schaltschranktür nur mittels der vorhandenen Montageteile befestigt werden.
- Vor Öffnen des Gerätes muss stets die Verbindung zur Stromversorgung getrennt sein, um sicherzustellen, dass das Gerät nicht unter Spannung steht.
- Das Gerät enthält elektrostatisch gefährdete Bauteile. Elektrostatische Entladungen durch den menschlichen Körper o.ä. müssen daher unbedingt vermieden werden, z.B. durch

das Benutzen eines geerdeten Armbandes. Das gilt insbesondere vor einem Wechsel von Baugruppen.

- Schützen Sie dieses Gerät vor Feuchtigkeit. Unter keinen Umständen dürfen leitfähige Gegenstände oder Flüssigkeiten in das Gerät gelangen.
- Die Lüftungslöcher in den Seitenwänden müssen stets frei bleiben.
- Betreiben Sie das Gerät nicht bei höheren oder niedrigeren Temperaturen als in dieser Beschreibung angegeben.
- Angeschlossene Kabel dürfen keiner Zugbelastung ausgesetzt werden.
- Setzen Sie die Baugruppe keinen starken Magnetfeldern aus, sonst droht Datenverlust auf der Festplatte (sofern vorhanden).
- Die Baugruppe darf keinen starken Erschütterungen ausgesetzt werden, da diese die Festplatte, sofern vorhanden, zerstören können.
- Im Fall einer defekten Sicherung setzen Sie unbedingt eine neue des gleichen Typs ein, da andernfalls Brandgefahr besteht.
- Diese Baugruppe enthält eine Lithium-Batterie. **ACHTUNG!** Explosionsgefahr bei unsachgemäßem Auswechseln der Batterie. Die Batterie darf nur durch denselben oder einen von Janich & Klass empfohlenen Typ ersetzt werden. Verbrauchte Batterien sind entsprechend den jeweils gültigen gesetzlichen Bestimmungen zu entsorgen.
- Bei sichtbaren Beschädigungen am Gehäuse schicken Sie das komplette Gerät bitte zur Reparatur zu Janich & Klass zurück. (Jede unautorisierte Reparatur kann zum Verlust der Garantie führen.)
- Versuchen Sie nicht, dieses Gerät selbst zu reparieren. Wenden Sie sich bitte bei allen eventuellen Reparaturen direkt an Janich & Klass.
- Garantie-Reparaturen müssen von Janich & Klass direkt ausgeführt werden.

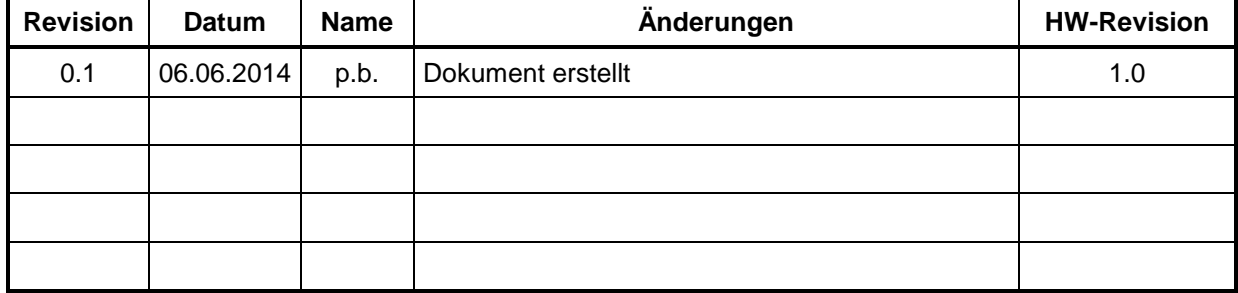

#### **History**

# **1 Überblick**

Der Panel-PC ist ein modularer und skalierbarer Industrierechner mit Displayfrontplatte. Er ist zum Einbau in Schaltschranktüren ausgelegt, sämtliche Anschlüsse werden montagefreundlich auf der Rückseite von unten gesteckt.

Durch den modularen Aufbau des Panel-PCs kann die Frontseite ganz nach Wunsch des Kunden gestaltet werden, zur Auswahl stehen hier u. a. Frontplatten aus Edelstahl, pulverbeschichtetem Stahl oder auch Aluminium-Frontplatten mit Folientastatur und Touchpad. Kundenspezifische Designs sind möglich, auch bei kleinen Stückzahlen. Als Bildschirm werden nur hochwertige TFT-Displays in den Größen 10,4" bis 21,5" eingesetzt, die Hintergrundbeleuchtung ist in langlebiger LED-Technik

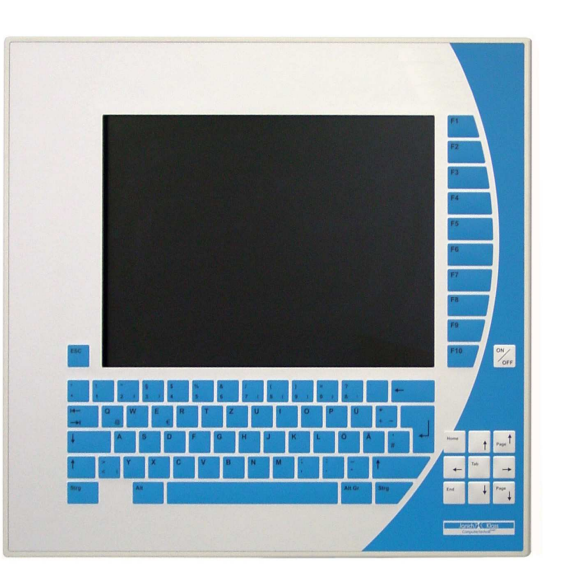

ausgeführt und ist für maritime Einsatzorte stark dimmbar.

Für eine benutzerfreundliche Eingabe wird der Panel-PC mit einem kapazitiven Touchsensor geliefert. Zum Schutz vor Feuchtigkeit und zur Verbesserung der Bildqualität ist das Display mit dem Touchsensor und dem entspiegelten Deckglas dauerhaft verklebt (optical Bonding). Die Schutzart der Frontseite ist bei allen Varianten immer IP65.

Zurzeit sind vier Dual-Core Prozessoren aus der Intel "Haswell" Familie (TDP 15W) lieferbar: Celeron mit 1,6GHz Taktfrequenz, Core-i3 mit 1,7GHz Taktfrequenz, Core-i5 mit 1,9GHz Taktfrequenz und Core-i7 mit 1,7GHz Taktfrequenz. Diese Prozessoren entstammen der Embedded-Produktschiene von Intel, was eine Langzeitverfügbarkeit von 5 Jahren oder mehr garantiert.

Das durchdachte Kühlkonzept ermöglicht eine ausschließlich passive Kühlung aller Komponenten bei weitem Arbeitstemperaturbereich von -15 - 55°C, wartungsanfällige Lüfter werden nicht verwendet.

Zur Versorgung hat der Panel-PC einen 24V-DC-Weitbereichseingang. Abgerundet wird das Konzept des Panel-PCs durch die mögliche Ausstattung mit WLAN, Bluetooth und Solid-State Laufwerken (SSD und CompactFlash).

#### **1.1 Die Technischen Daten in Stichworten:**

- Ausführung im Edelstahlgehäuse zur Montage in Schaltschranktüren Maße des Frontteils abhängig von Displaygröße und Ausstattung Maße des Elektronikrahmens (B x H x T): ca. 203 x 152 x 60mm, zuzüglich Steckbereich
- Prozessoren Celeron, Core-i3, Core-i5 oder Core-i7 aus der Intel "Haswell" Familie, passiv gekühlt
- Frontplatte aus Edelstahl, pulverbeschichtetem Stahl oder Aluminium, Schutzart IP65
- Folientasten, LEDs, Touchpad und Design nach Kundenwunsch
- TFT-Display 10,4"...21,5", verklebt mit dem Touchsensor und dem Deckglas (optical Bonding)
- In weitem Bereich dimmbares LED-Backlight, manuelle Einstellung über Tasten oder automatische Helligkeitssteuerung durch Lichtsensor
- Kapazitiver Multitouch-Sensor
- Externe Anschlüsse werden auf der Rückseite von unten gesteckt
- Zwei Gigabit-Ethernet-Controller mit RJ45-Buchsen auf der Anschlussseite
- On-Board CompactFlash-Sockel, Speichermodul von außen wechselbar
- Seriell-Schnittstelle COM1 als RS232 (DSUB9 male)
- Seriell-Schnittstellen COM3 und COM4 als RS485 oder RS422, optoentkoppelt, kurzschlussfest und geschützt gegen Überspannung (Combicon)
- Zwei USB 3.0-Schnittstellen mit bis zu 5GB/s auf der Anschlussseite
- Eine USB 2.0-Schnittstelle mit bis zu 480MB/s auf der Anschlussseite, optional ein USB-Anschluss auf der Frontplatte
- Zusätzlicher Digital-Monitor an Standard-DVI-D-Buchse anschließbar
- Hardware-Monitor zur Überwachung von Temperaturen und Versorgungsspannungen
- Steckplatz für ein PCIe Mini Card Modul oder für ein mini-SATA Modul
- HD-Audiocontroller mit Endstufen für bis zu zwei Lautsprechern auf der Frontplatte
- Bluetooth und WLAN je nach Ausstattungsvariante
- Netzteil mit Weitbereichs-Eingang 18…36VDC, Netzanschluss steckbar mit Combicon-**Stecker**
- Betriebstemperatur -15 55°C (kurzzeitig 70°), relative Feuchte 10-95% nicht kondensierend
- Genügt den Anforderungen des Germanischen Lloyd für die Umgebungskategorie C

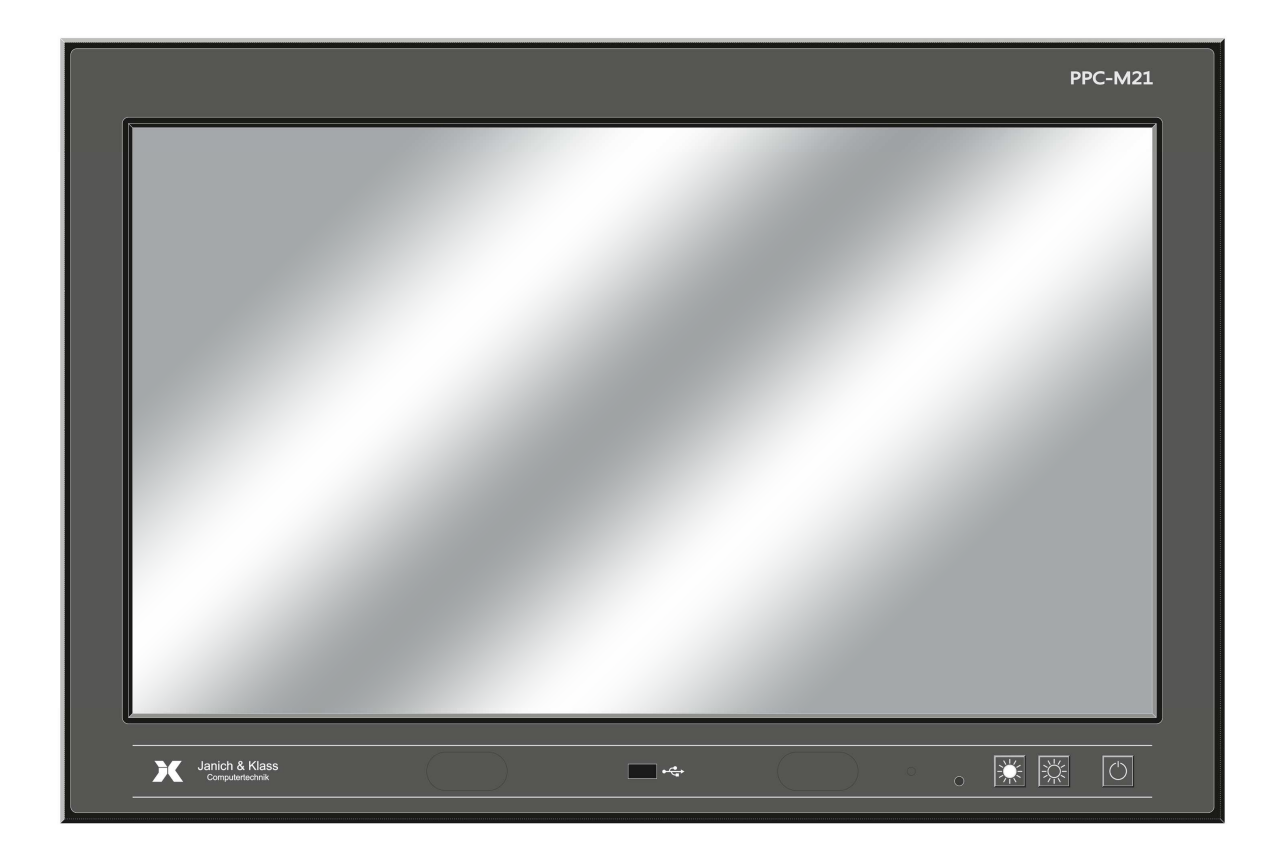

#### **1.2 Gehäuse**

Der Panel-PC ist in einem stabilen, mehrteiligen Gehäuse aus Edelstahl untergebracht. Das Gehäuse ist vom Konzept her für den Einbau in einer Schaltschranktür ausgelegt, es kann aber auch in ein beliebiges anderes Gehäuse eingebaut werden. Frontseitig ist der Panel-PC gemäß IP65 geschützt, den rückseitigen Schutz übernimmt der Schaltschrank bzw. das umgebende Gehäuse.

Das Gehäuse des Panel PCs ist dreigeteilt: Es besteht aus einer Frontplatte, der daran befestigten Displaywanne und dem hierauf aufgesetzten Elektronikrahmen samt Kühlkörper.

Die Abmessungen von Frontplatte und Displaywanne variieren je nach Größe des Displays und Ausstattung der Frontplatte. Der Elektronikrahmen ist von seiner Länge und Breite her immer gleich groß, die Höhe kann je nach Ausstattung des Panel PCs variieren. Das Basisboard trägt das wechselbare CPU-Modul und stellt alle standard-Schnittstellen zur Verfügung. Unterhalb des Basisboards befindet sich das IO-Board mit weiteren Schnittstellen. Auf diese Weise lassen sich kundenspezifische Anforderungen die Schnittstellenausstattung schnell und kostengünstig durch Austausch des IO-Boards realisieren.

Der Elektronikrahmen wird rückseitig mit einem großzügig dimensionierten Kühlkörper geschlossen. Der Rahmen ist an den Seiten und auf der Oberseite vielfach gelocht.

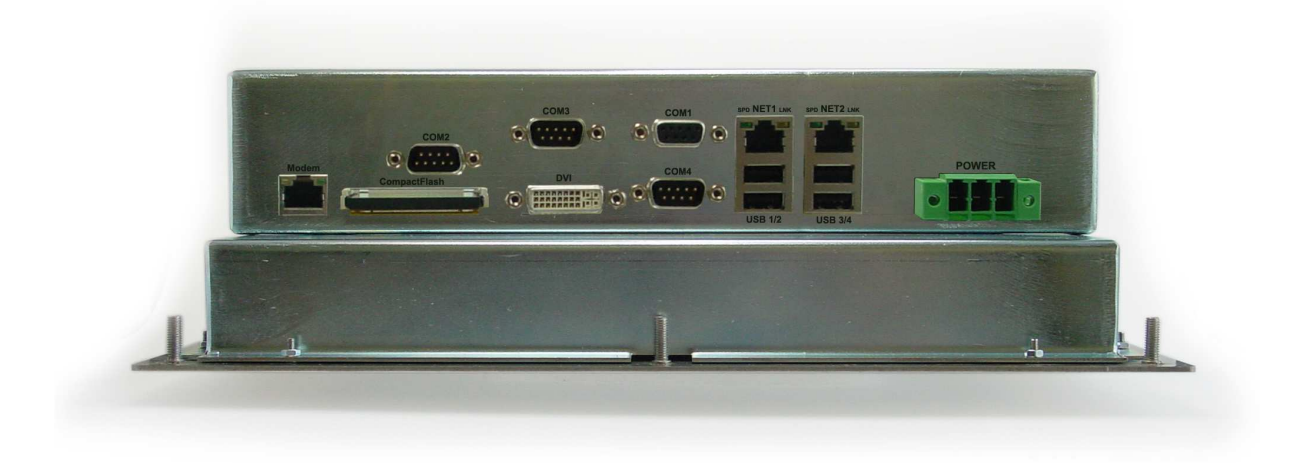

Sämtliche externen Stecker werden an der Unterseite des Elektronikrahmens angeschlossen. Dadurch kann das System auch in sehr schmale Schaltschränke oder in Baugruppenträger eingebaut werden.

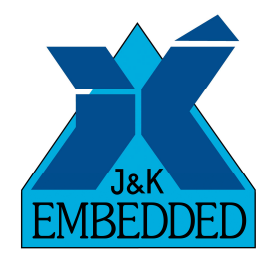

# **1.3 Anschlussseite**

In der nachfolgenden Zeichnung ist die Lage der Steckverbinder auf der Anschlussseite des Panel-PCs dargestellt:

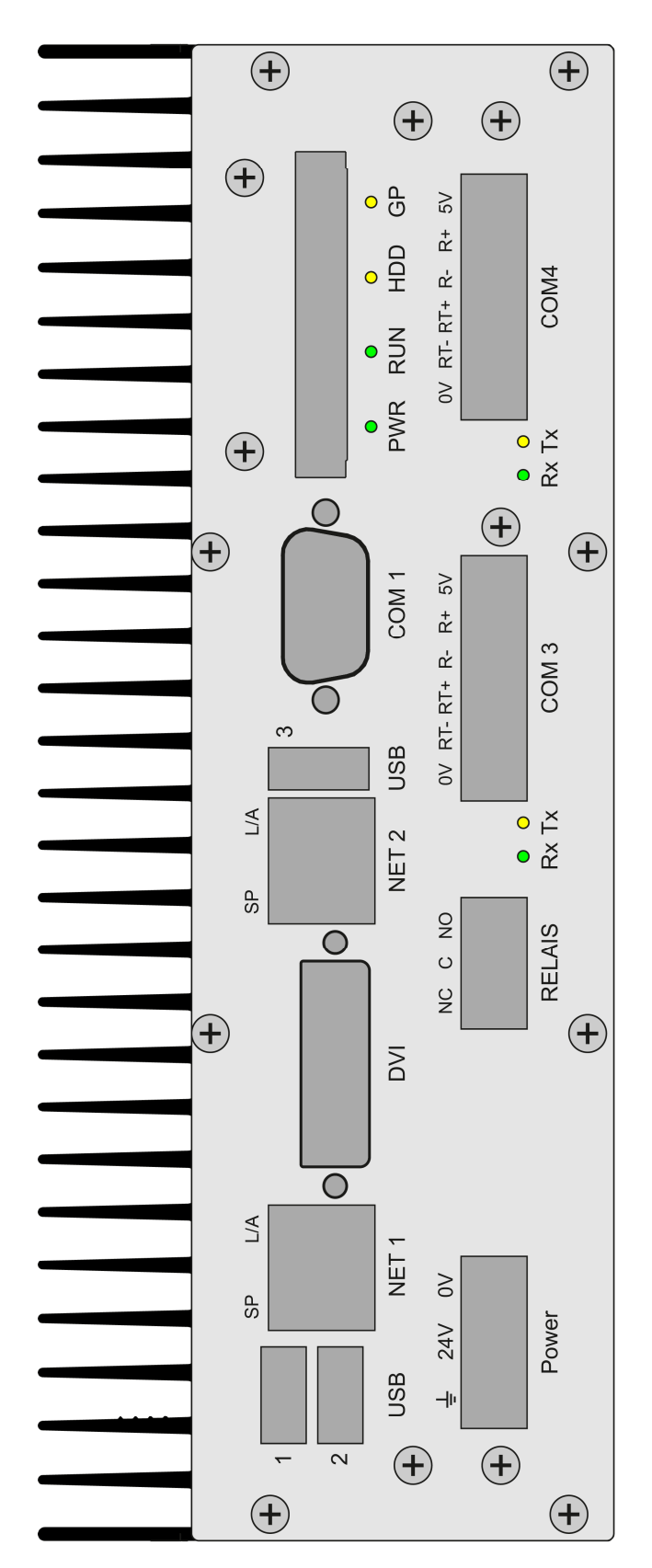

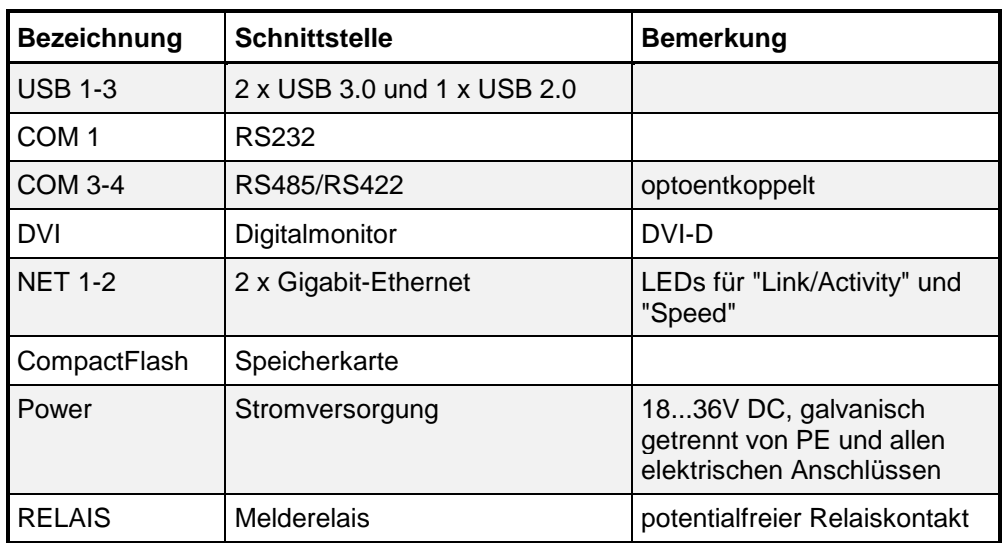

Die Bedeutung der einzelnen Schnittstellen zeigt folgende Tabelle:

### **1.4 Komponenten des Panel-PCs**

#### **1.5 CPU-Modul**

Die zentrale Komponente des Panel-PCs ist das austauschbare CPU-Modul H1. Hierauf befinden sich u.a. der fest aufgelötete Prozessor, der Hauptspeicher und der Intel HD Grafikcontroller. Der Panel-PC lässt sich so durch Auswahl eines passenden CPU-Moduls exakt an die Anforderungen der jeweiligen Anwendung anpassen. Zur Wahl stehen derzeit vier Dual-Core Prozessoren aus der Intel "Haswell" Familie: Celeron mit 1,6GHz Taktfrequenz, Core i3 mit 1,7GHz Taktfrequenz, Core i5 mit 1,9GHz Taktfrequenz und Core i7 mit 1,7GHz Taktfrequenz.

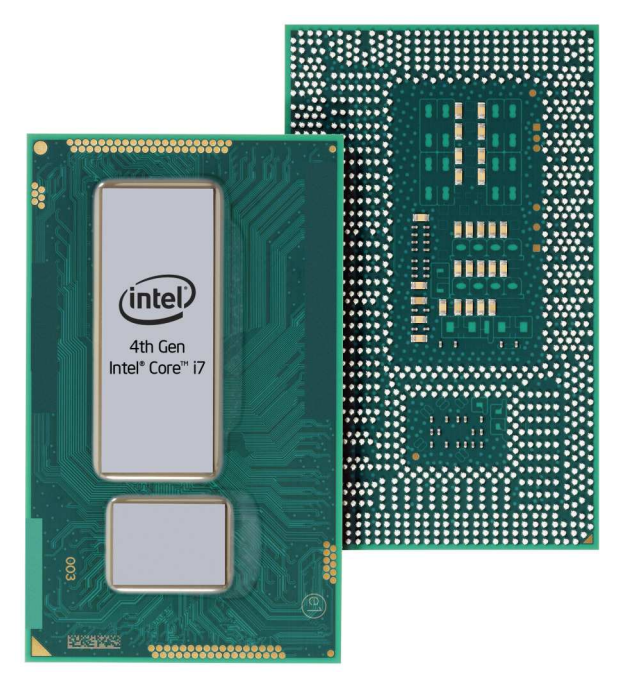

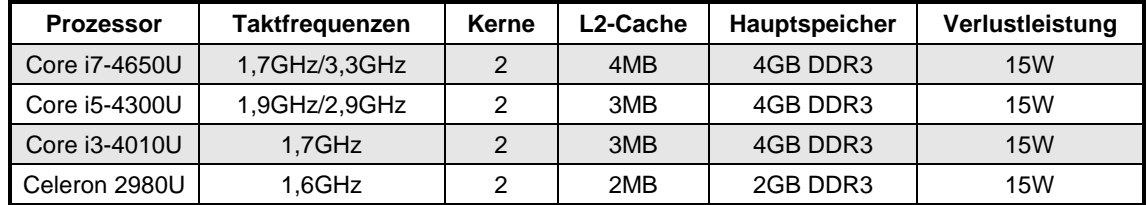

#### **1.6 Gigabit-Ethernet-Controller**

Der Panel-PC ist mit zwei Gigabit-Ethernet-Controllern Intel i218V und Intel 82574L ausgestattet. Mit diesen Controllern stehen zwei unabhängige, IEEE 802.3ab kompatible Netzwerkanschlüsse vom Typ 10/100/1000Base-T zur Verfügung. Die RJ45-Buchsen zum Anschluss von Standard-Twisted-Pair-Netzwerkkabeln (Cat.5e oder besser) sind im Anschlussbereich des Panel-PCs erreichbar.

#### **Allgemeine Eigenschaften:**

- Gigabit-Ethernet-Controller
- IEEE 802.3ab kompatibler PHY für 10/100/1000Base-T-Interface
- Erfüllt die Anforderungen gemäß IEEE/ANSI 802.3x
- 6KByte (i218V) bzw. 32KByte (82574L) interne FIFOs für Rx und Tx
- 2 LEDs an der RJ45-Buchse zur Kontrolle der Netzwerkaktivitäten

#### **Status-LEDs:**

Die Ethernet-Controller steuern je 2 LEDs "SP" (gelb/grün) und "L/A" (grün), die auf der Anschlussseite direkt in den RJ45-Buchsen "NET1" und "NET2" zu finden sind. Diese LEDs liefern Informationen über Zustand und Aktivität des jeweiligen Netzwerks und des Controllers:

**SP:** "Speed" - diese LED leuchtet grün, wenn der Controller im Gigabit-Modus arbeitet und gelb, wenn er im 100Base-TX-Modus arbeitet. Leuchtet diese LED nicht, befindet sich der Controller im 10Base-T-Modus. Die Erkennung und Umschaltung auf den vorliegenden Netzwerk-Typ erfolgt automatisch.

**L/A:** "Link/Activity" - diese LED leuchtet, solange eine einwandfreie Netzwerkverbindung besteht. Bei Netzwerkaktivitäten verlischt diese LED im Rhythmus der gesendeten bzw. empfangenen Datenpakete.

#### **PXE-Boot:**

Der Panel-PC bietet die Möglichkeit, das Betriebssystem nicht von einem lokalen Laufwerk, sondern stattdessen über das Netzwerk von einem PXE-Server zu booten. Dazu ist das BIOS des Panel-PCs mit einer PXE-BIOS-Extension ausgestattet. Um das System vom Netzwerk zu booten zu können, muss die Bootreihenfolge im BIOS-Setup passend eingestellt sein. **Achtung:** Das Booten über Netzwerk ist nur mit dem Controller i218V möglich, die zugehörige RJ45-Buchse ist mit "NET1" gekennzeichnet (linke Buchse). Am Controller 82574L ist die PXE-Boot-Funktion nicht verfügbar.

#### **1.7 Super-I/O Controller**

Der Super-I/O-Controller NCT6779D des Panel-PCs stellt zwei Seriell-Schnittstellen, eine Parallel-Schnittstelle, einen PS/2 Tastatur- und Mauscontroller, einen Hardwaremonitor und zahlreiche GPIO-Pins zur Verfügung. Auf dem Panel-PC wird jedoch die Parallel-Schnittstelle nicht genutzt.

#### **1.8 Hardware-Monitor**

Zur Überwachung der Versorgungsspannungen, der Temperaturen und der Lüfter ist auf dem Panel-PC ein Hardware-Monitor im Super-I/O-Chip integriert. Die im BIOS-Setup im Menü "PC Health Status" dargestellten Messwerte werden aus diesem Baustein ausgelesen.

Es können folgende Messwerte abgerufen werden:

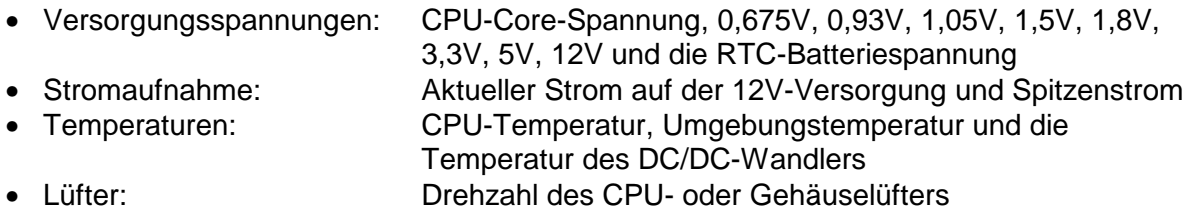

Der Hardware-Monitor kann über spezielle I/O-Adressen (via LPC-Bus) oder über den SMBus angesprochen werden. Die folgende Tabelle fasst die Zugangsmöglichkeiten zum Hardware-Monitor zusammen:

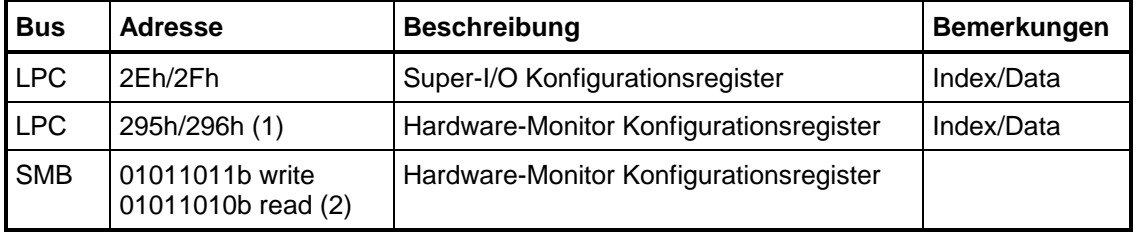

#### **Anmerkungen:**

- (1) Die I/O-Adresse ist einstellbar über das Super-I/O Konfigurationsregister CR60/CR61 des logischen Devices B.
- (2) Die SMB-Adresse ist einstellbar über das Hardware-Monitor Konfigurationsregister 48h.

Eine ausführliche Beschreibung aller Register des Hardware-Monitors ist im Datenblatt NCT6779D des Herstellers Nuvoton zu finden: http://www.nuvoton.com

# **1.9 XMEGA**

Der Panel-PC ist mit einigen nützlichen Zusatzfunktionen ausgestattet, welche zentral von einem Atmel XMEGA Microcontroller (ATxmega128A3U) gesteuert werden. Die folgende Tabelle gibt einen Überblick über die vorhandenen Funktionen:

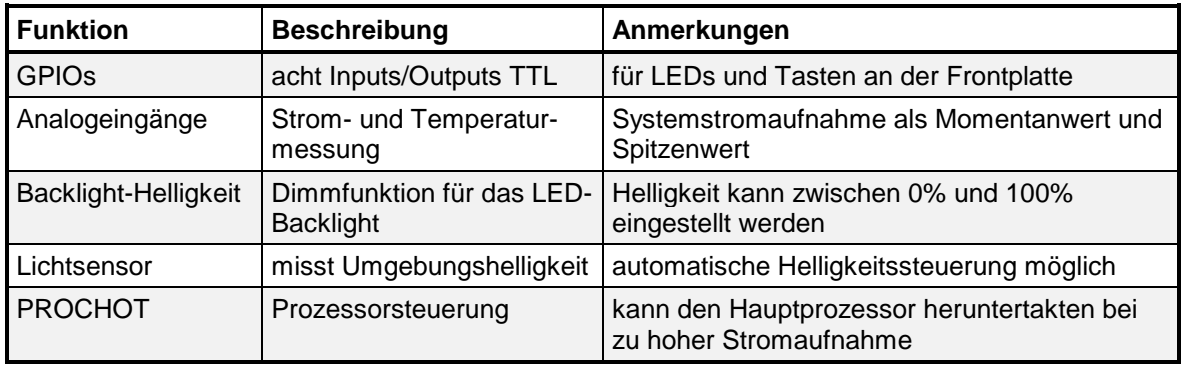

Eine ausführliche Erklärung zu den Funktionen des Microcontrollers finden Sie im Dokument [noch zu definieren].

# **1.10 Touchcontroller**

Der Panel-PC verfügt über einen USB-Touch-Controller AR1100 von Microchip für 4-, 5 oder 8-Draht resistive Touchsensoren. Eine Frontplatte mit resistivem Touchsensor ist daher ohne jede weitere Hardware direkt anschließbar.

Für alle anderen Touch-Technologien (kapazitiv, infrarot) wird der Panel-PC mit einem jeweils passenden zusätzlichen USB-Controller ausgerüstet.

## **1.11 CompactFlash**

Der Panel-PC verfügt über einen Steckplatz für eine CompactFlash Speicherkarte. Die Karte wird im True-IDE Modus betrieben und ist über einen SATA/PATA-Umsetzer an die erste SATA Schnittstelle des Prozessors angeschlossen. Der Steckplatz ist im Anschlussbereich der Panel-PCs zugänglich, die Karte kann somit ohne Öffnen des Gehäuses gewechselt werden.

#### **Einsetzen der CompactFlash Karte:**

Zur leichteren Handhabung der CompactFlash Karte wird diese mit der Rückseite nach oben eingesetzt, siehe folgendes Bild. Dadurch liegt die Griffkante oben, so dass eine eingesteckte Karte an dieser hervorstehenden Kante leicht herausgezogen werden kann.

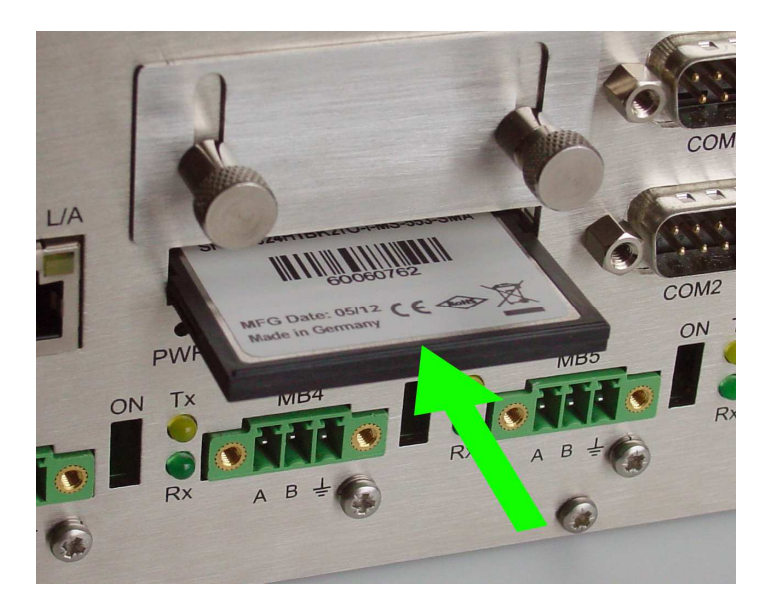

**Achtung:** Die CompactFlash Karte darf nur auf die hier beschriebene Art ohne nennenswerten Kraftaufwand eingesteckt werden! Ein gewaltsames, verdrehtes oder verkantetes Einsetzen beschädigt den CompactFlash-Sockel!

## **1.12 Steckplatz für PCIe Mini Card / mini-SATA**

Der Steckplatz **S8** ist für eine optionale PCIe Mini Card (29,8mm x 50,8mm) vorgesehen, hier kann z.B. ein WLAN-Modul oder ein Netzwerkcontroller bestückt werden.

Alternativ kann auf diesem Steckplatz ein mini-SATA Solid-State Drive (Full Size) bestückt werden, die Umschaltung zwischen PCIe Mini Card und mini-SATA geschieht automatisch.

**Achtung:** Es sind auch Solid-State Drives mit der Bezeichnung "PCIe Mini Card" im Handel erhältlich. Diese Module sind aber deutlich länger (29,8mm x 70mm) und passen daher nicht in diesen Steckplatz.

#### **1.13 Batterie**

Damit die Echtzeituhr auch im ausgeschalteten Zustand weiterläuft, ist im Panel-PC eine Lithium-Batterie vorhanden. Es handelt sich um eine Lithium Rundzelle der Bauform ½AA mit einer Nennspannung von 3,0V und einer typischen Kapazität von 950mAh.

Die Haltbarkeit der Lithium-Batterie ist stark abhängig von der Nutzungsart des Panel-PCs, von der Umgebungstemperatur und von den Bauteiltoleranzen. Die folgende Tabelle gibt einen groben Überblick über die zu erwartende Lebensdauer der Batterie:

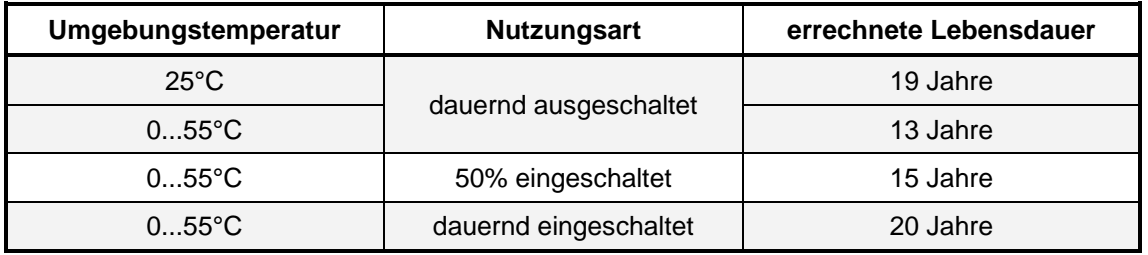

Die aktuelle Spannung der Batterie lässt sich über den Hardware-Monitor abfragen, sie sollte spätestens dann ausgetauscht werden, wenn die Spannung unter 2,0V fällt.

Zum Austausch der Lithium-Batterie ist das Gerät an den Service von Janich & Klass einzusenden.

# **1.14 EEPROM**

Auf dem Panel-PC befindet sich ein 512Byte großes EEPROM zur freien Verfügung des Anwenders. Hier können Daten gespeichert werden, die auch nach Abschalten des Systems erhalten bleiben sollen. Angesteuert wird dieses EEPROM durch vier GPIO-Pins des Super-I/O-Controllers.

## **2 Jumper und LEDs**

### **2.1 Jumper**

Auf dem Panel-PC finden sich diverse Löt- und Steckbrücken (Jumper), mit deren Hilfe das System an unterschiedlichen Konfigurationen angepasst werden kann. Die folgende Tabelle zeigt eine Übersicht über die vorhandenen Jumper:

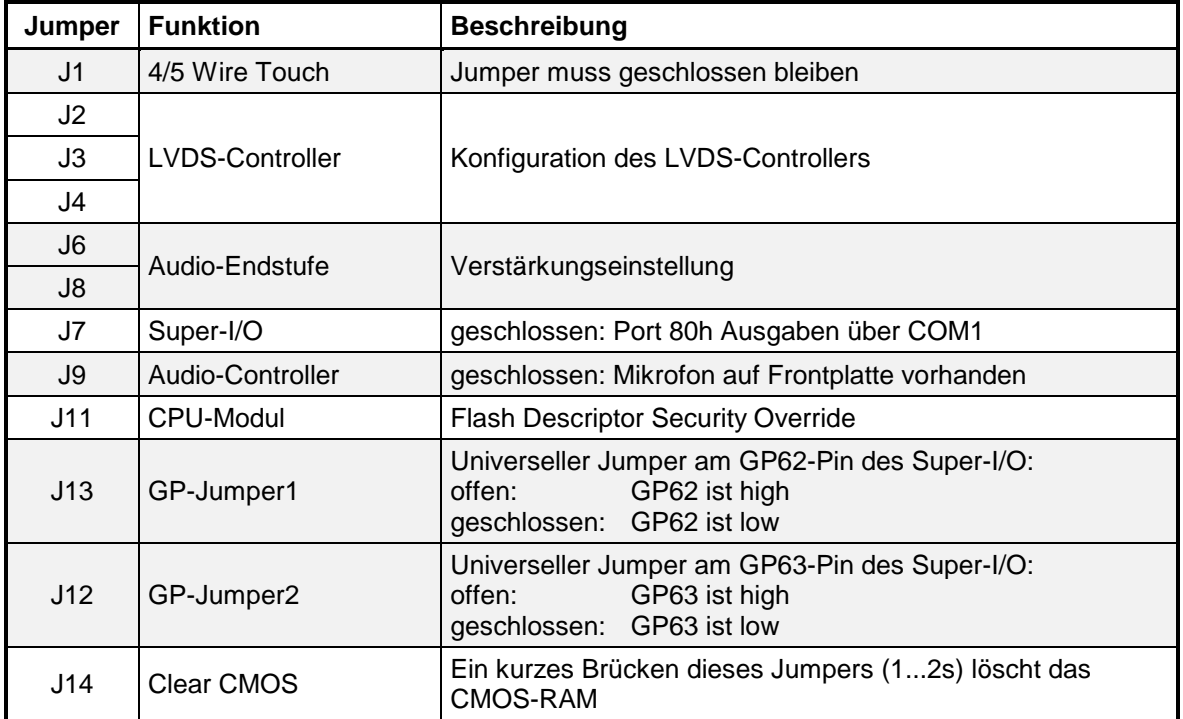

# **Jumperlageplan:**

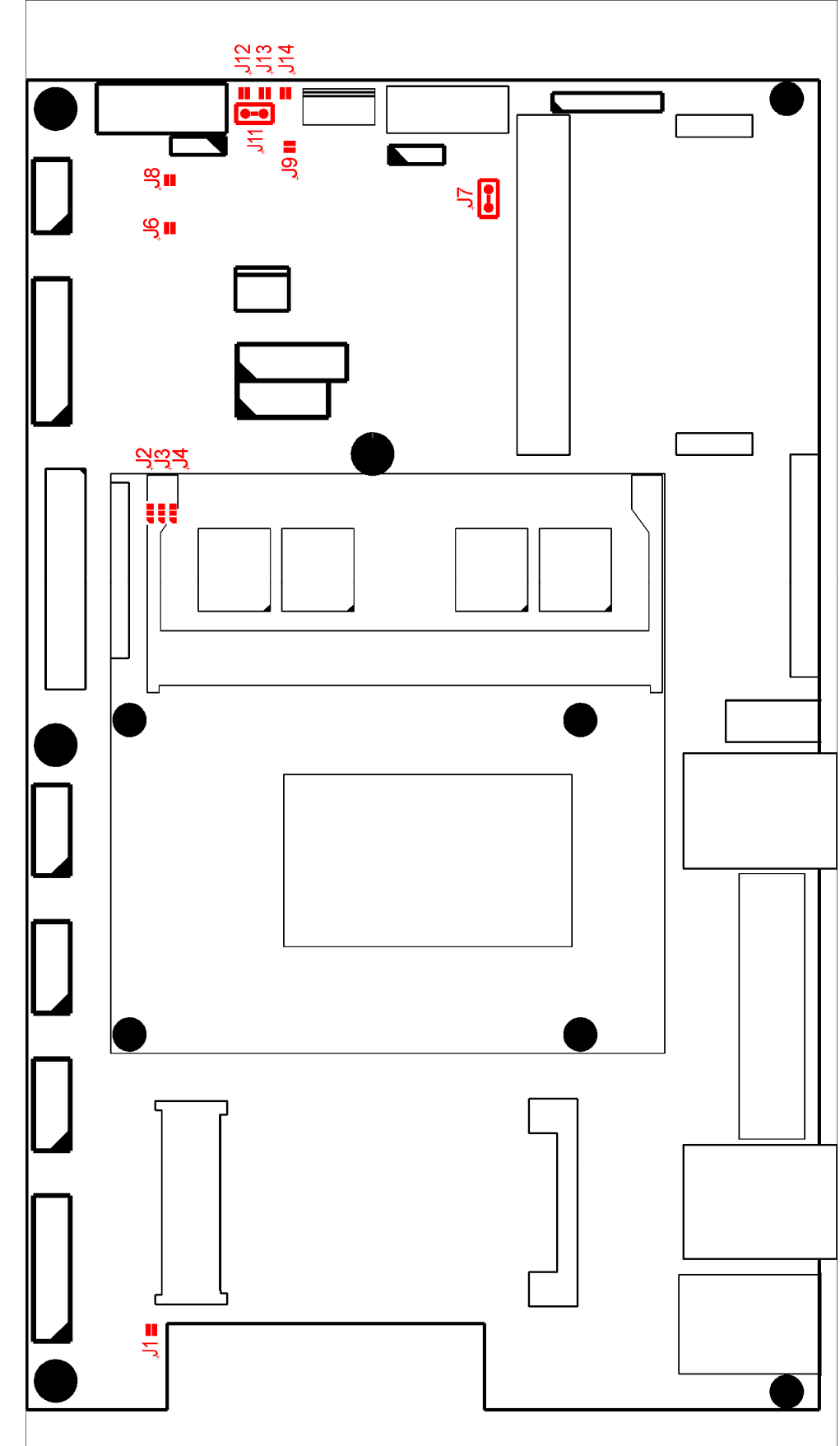

## **2.2 LEDs**

Im Anschlussbereich des Panel-PC befinden sich, abgesehen von den LEDs an den Netzwerkbuchsen und den LEDs der RS485/422 Schnittstellen, noch vier weitere LEDs, deren Bedeutung im Folgenden erklärt wird:

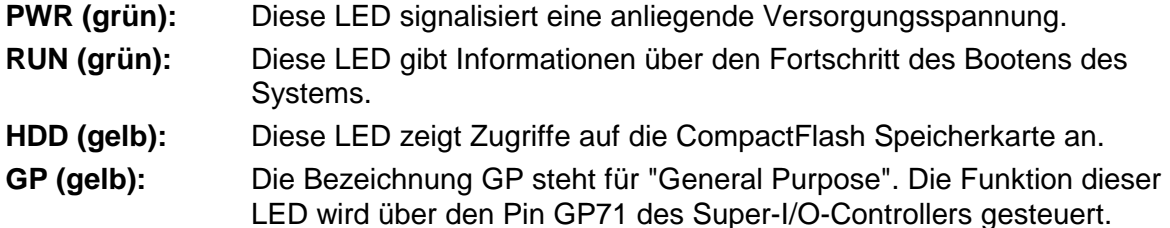

Die folgende Tabelle zeigt die Funktionen dieser fünf LEDs vom Einschalten des Gerätes bis hin zum Start der SPS:

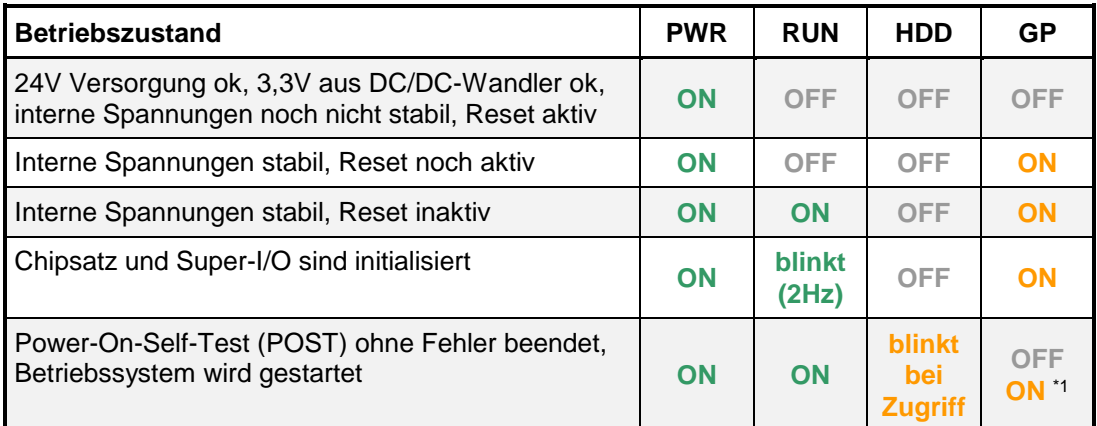

(\*1): Die GP-LED leuchtet, wenn GP71 des Super-I/O-Controllers auf 0 gesetzt wurde.

Darüber hinaus sind für Diagnosezwecke auf dem Basisboard des Panel-PCs noch diverse Leuchtdioden vorhanden. Die folgende Liste gibt eine Übersicht über die einzelnen LEDs und deren Bedeutung:

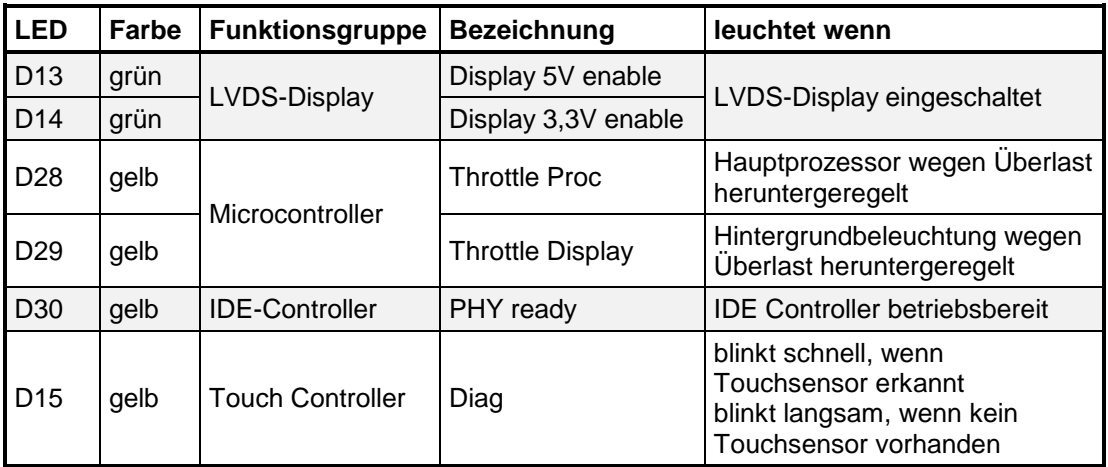

## **3 Schnittstellen**

#### **3.1 USB-Schnittstellen**

Der Panel-PC hat auf der Anschlussseite zwei USB 3.0-Schnittstellen und eine USB 2.0- Schnittstelle zum Anschluss von Peripheriegeräten. Eine weitere USB 2.0-Schnittstelle ist je nach Ausführung an der Frontplatte über eine IP65-geschützte Buchse nutzbar. Die USB-Schnittstellen entsprechen der USB-Spezifikation 3.0 und 2.0 und lassen somit Übertragungsraten von 5GBit/s bzw. 480Mbit/s zu. USB-Geräte sind "hot-plug"-fähig, d.h. sie dürfen im Betrieb an den Panel-PC an- oder abgesteckt werden.

Zum Schutz des Gerätes ist bei allen USB-Schnittstellen die Stromabgabe begrenzt. Die drei USB-Schnittstellen auf der Anschlussseite dürfen in Summe mit maximal 1A belastet werden. Dies ermöglicht den Einsatz von bis zu drei USB-Geräten mit jeweils 330mA Stromaufnahme oder alternativ eines einzelnen USB-Gerätes mit bis zu 1A Stromaufnahme.

Eine eventuell vorhandene USB-Schnittstelle auf der Frontplatte darf ebenfalls mit bis zu 1A belastet werden, ggf. jedoch reduziert um die Stromaufnahme von internen USB-Geräten (Touchcontroller, Bluetooth).

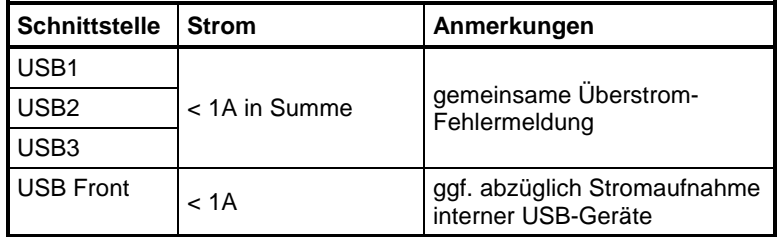

# **3.2 RS232-Schnittstelle COM1**

Der Panel-PC besitzt zwei Seriell-Schnittstellen mit je 16Byte FIFO (16550 kompatibel). Die erste Schnittstelle COM1 ist fest als RS232C ausgeführt, die zweite Schnittstelle ist für spezielle Anwendungsfälle reserviert.

#### 9pol. Sub-D-Stecker **COM1**

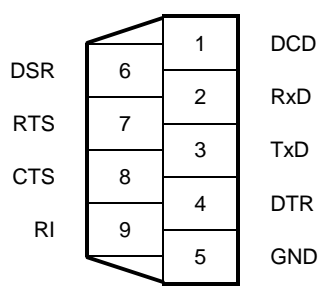

## **3.3 RS422/485-Schnittstellen COM3 und COM4**

Der Panel-PC verfügt über einen zweifach-UART vom Typ XR17V352. Dessen 16550 kompatiblen seriell-Schnittstellen sind als optoentkoppelte RS422/485 ausgeführt, die Auswahl erfolgt über die Beschaltung des Combicon-Steckverbinders. Die Schnittstellen sind für Übertragungsraten von max. 115kBd ausgelegt. Das folgende Bild zeigt die Pinbelegung:

6pol. Combicon-Stecker **COM3** und **COM4**

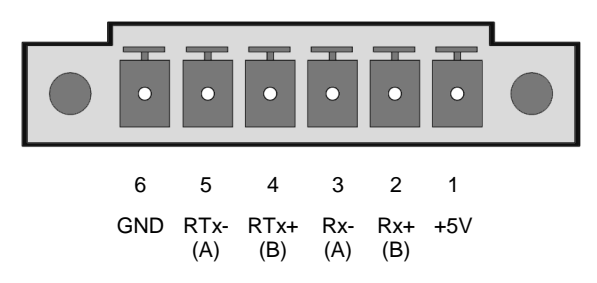

#### **Schaltungsbeschreibung der RS485-Schnittstellen:**

Die elektrischen Eigenschaften der Transceiverbausteine MAX3082 entsprechen vollständig der EIA RS485-Norm (CCITT V.11, DIN66259 Teil 3). Die Empfänger sind mit einer Failsafe-Logik ausgestattet, welche die Leitungszustände "offen" und "kurzgeschlossen" sicher als Ruhepegel erkennt. Ein 130Ω Abschlusswiderstand und eine sogenannte "Fail-Safe-Terminierung" sind permanent auf beiden Signalpaaren aufgeschaltet. Integrierte selbstrückstellende Polyswitch-Sicherungen schützen die Schnittstellen vor Kurzschlüssen und vor Fremdspannungen bis 24V.

Der Übertragungsmodus wird allein durch die Beschaltung des Combicon-Steckverbinders ausgewählt:

Für den **RS485-Modus** sind nur die Pins 4, 5 und 6 zu beschalten, die Pins 2 und 3 bleiben offen. In diesem Modus steuert die jeweilige RTS-Leitung die Übertragungsrichtung der RS485-Transceiverbausteine: Eine logische '0' bedeutet 'senden', eine logische '1' bedeutet 'empfangen'. Die verwendeten UARTs können diese Richtungsumschaltung selbständig steuern.

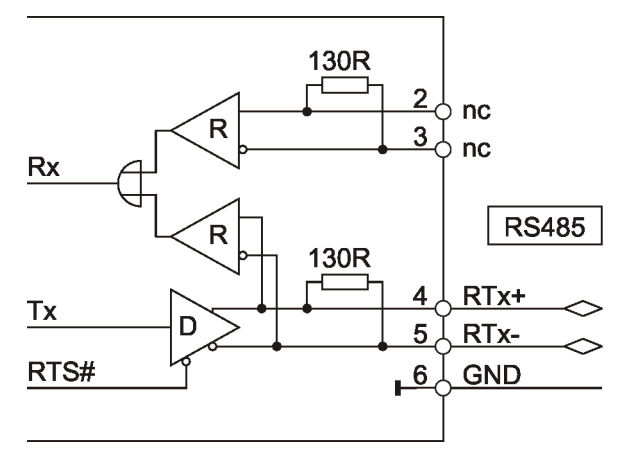

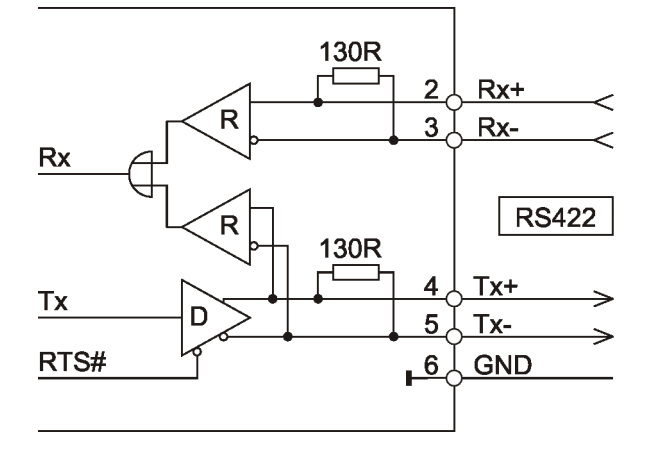

In beiden Übertragungsmodi steht am Pin 1 des Steckverbinders eine Spannung von 5V ±20% mit bis zu 100mA zur Versorgung von externen RS485/422-Komponenten zur Verfügung.

Zur optischen Kontrolle der Datenübertragung sind beide RS485/422-Schnittstellen mit je zwei LED-Anzeigen ausgestattet. Die gelbe Tx-LED leuchtet, wenn die Schnittstelle Daten sendet; die grüne Rx-LED leuchtet, wenn die Schnittstelle Daten empfängt.

Die verwendeten Combicon-Steckverbinder sind vom Typ MSTBA 2,5/6-G-5,08 (Phoenix Contact), ein geeigneter Gegenstecker ist beispielsweise der Typ MSTB 2,5/6-ST-5,08.

## **3.4 Melderelais**

Der Panel-PC verfügt über ein Melderelais mit einem potentialfreien Umschaltkontakt. Das Melderelais wird über den GPIO-Pin GP72 des Super-I/O gesteuert und ist über GP73 rücklesbar. Es kann dazu verwendet werden, Störungszustände über eine Meldeschleife an ein übergeordnetes System zu senden. Der potentialfreie Umschaltkontakt steht am 3 poligen Combicon-Steckverbinder **RELAIS** auf der Anschlussseite zur Verfügung.

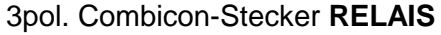

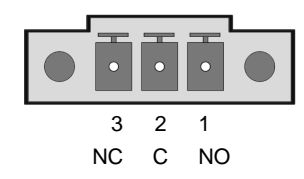

#### **Die technischen Daten des Relaiskontaktes:**

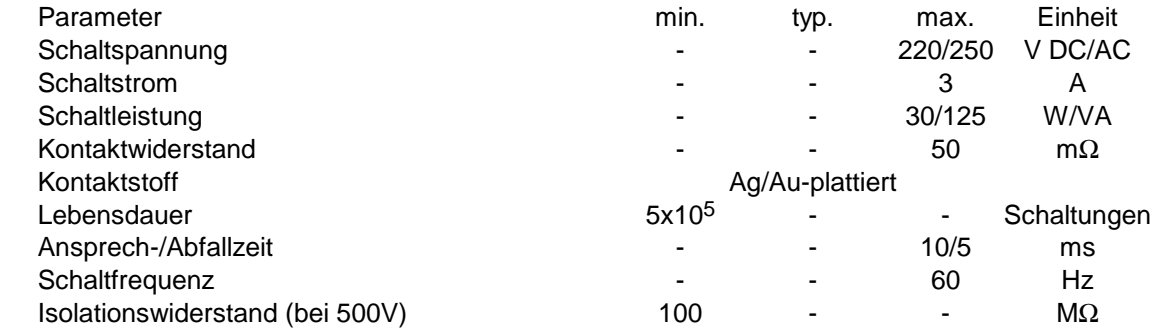

Der verwendete Mini-Combicon-Steckverbinder ist vom Typ MC 1,5/3-GF-3,81 (Phoenix Contact), ein geeigneter Gegenstecker ist beispielsweise der Typ MC 1,5/3-STF-3,81.

#### **3.5 Monitor**

An den Panel-PC kann zusätzlich zum eingebauten Display noch ein Digitalmonitor über die DVI-D-Buchse **DVI** angeschlossen werden. Die folgende Tabelle zeigt die Pinbelegung:

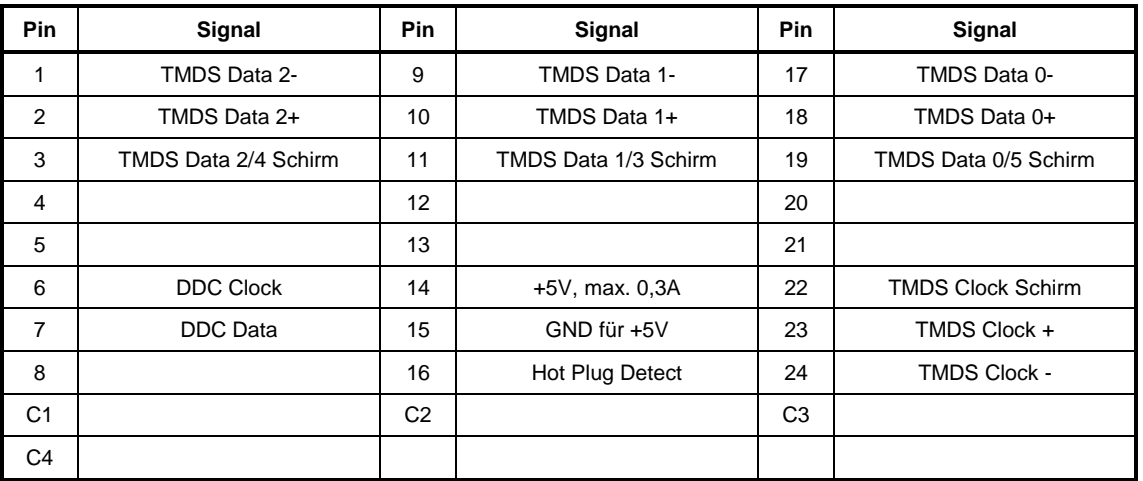

#### 29pol. DVI-D-Buchse **DVI**

## **3.6 SATA-Schnittstelle**

Zum Anschluss eines CDROM- oder DVD-Laufwerks gibt es optional auf dem Panel-PC die SATA-Schnittstelle **S22**. Die Stromversorgung des Laufwerks geschieht über den Steckverbinder **S21**.

SATA S22 Power S21

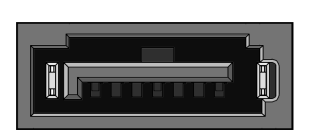

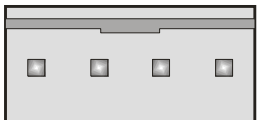

+5V GND GND +12V

#### **3.7 Lüfter**

Der Steckverbinder **J5** ist zum Anschluss eines 12V-System-Lüfters vorgesehen. Die Drehzahl des Lüfters kann vom Hardware-Monitor des Super-I/O-Chips gesteuert und auch überwacht werden.

Steckverbinder J5

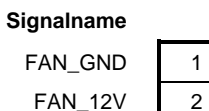

FAN\_RPM 3

FAN\_12V: Geschaltete 12V-Versorgung, mit maximal 0,1A belastbar! FAN\_RPM: Tachosignal des Lüfters

#### **3.8 Stromversorgung des Panel-PCs**

Der Panel-PC kann aus der folgenden Stromquelle versorgt werden:

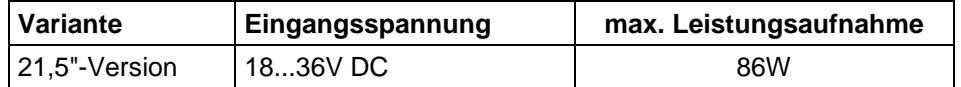

Die Stromversorgung ist galvanisch getrennt von PE (Schutzerde) und von allen elektrischen Anschlüssen des Panel-PCs. Die Versorgungsspannung wird über den Phoenix Combicon-Stecker **POWER** (GMSTBA 2,5/3-G-7,62) zugeführt. Um eine einwandfreie Erdung des Gehäuses sicherzustellen, muss der Panel-PC außerdem über die PE-Klemme dieses Steckers geerdet werden. Ein geeigneter Gegenstecker für die Stromversorgung ist beispielsweise der Typ GMSTB 2,5/3-ST-7,62.

# **4 BIOS**

#### **4.1 BIOS updaten**

Mit dem DOS-Programm "fprog.exe" ist es möglich, das BIOS-Flash-EPROM neu zu programmieren. Dadurch sind BIOS-Updates jederzeit ohne Ausbau des Gerätes möglich.

Zum Update des BIOS' benötigen Sie außer einem bootfähigen DOS-Medium (z.B. USB-Stick) noch die Dateien "fprog.exe", "fparts.txt", "dos4gw.exe" und selbstverständlich das BIOS-Image "PPC2Rxx.dat" (xx=Versionsnummer). Der Start des Programms geschieht dann mit dem Kommando

fprog /f PPC2Rxx.dat /bios

Das SPI-Flash wird nun gelöscht und anschließend neu programmiert.

## **4.2 Power-On-Self-Test (POST)**

Nach dem Einschalten des Panel-PCs führt das BIOS einen Selbsttest durch, den sogenannten Power-On-Self-Test (POST). Eventuelle Fehler beim Selbsttest werden durch Piepcodes (siehe folgendes Kapitel) oder Bildschirmausgaben (siehe Kapitel 5.1) angezeigt. Einer Fehlermeldung kann die Aufforderung folgen, die Taste <F1> zum Fortsetzen zu drücken, oder <DEL>, um ins Setup zu gelangen.

## **4.3 Piep-Codes**

In den Panel-PC ist ein Piezo-Piepser fest eingebaut und an den Standard-PC-Lautsprecherausgang angeschlossen.

Das BIOS gibt über diesen Piepser während des POST folgende Informationen aus:

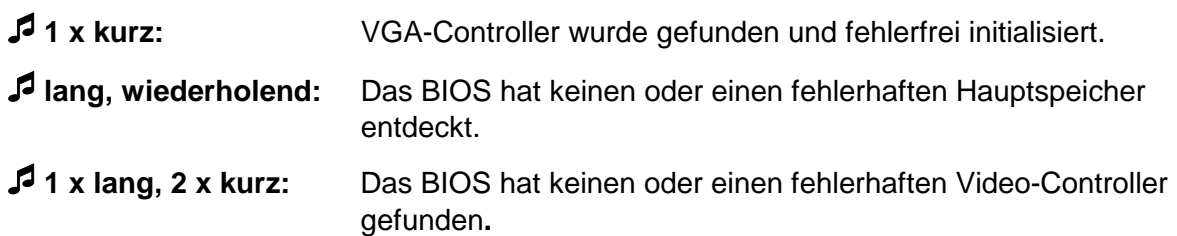

# **4.4 BIOS-Setup**

# **5 Anhang**

# **5.1 Bildschirmausgaben des POST**

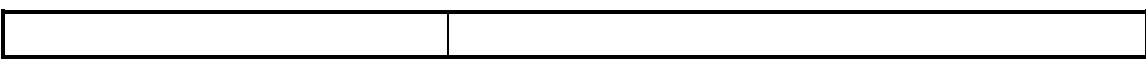

# **5.2 POST-Codes**

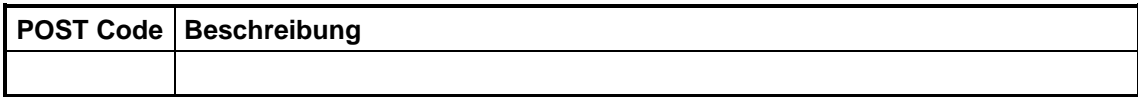